## **Setup Network Printer Windows 8.1**>>>CLICK HERE<<<

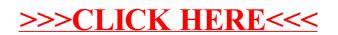